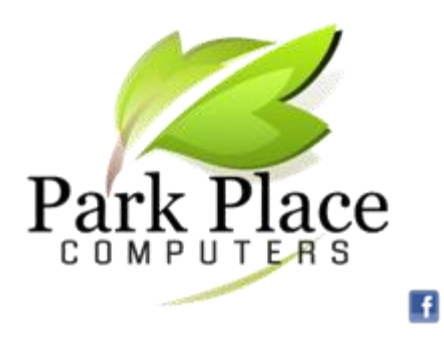

**We Build Computers and Repair Computers & Tablets** **We Convert Your Photos** 

**to Digital Networking -- Office & Home!**

### *February 2016*

# **Beware of Facebook's 'Like Farming'**

#### [www.komando.com](http://www.komando.com/)

Like-farming is just what it sounds like. Scammers post a story on Facebook for the express purpose of cultivating likes and shares. Based on the way Facebook works, the more likes and shares a post has, the more likely it is to show up in people's News Feeds.

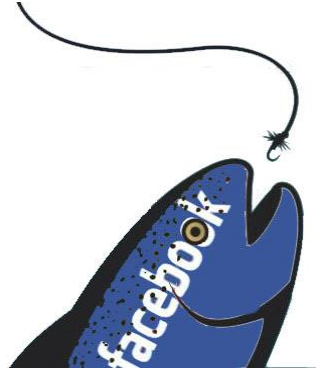

This gives the scammer more eyeballs for posts that trick people out of information or send them to malicious downloads. The big question, of course, is why Facebook doesn't stop these posts before they get too big. And that's where the real scam comes in.

Scammers have found a simple way to fly under the radar during the early phases of their operation. The story they originally post to Facebook has nothing dangerous about it. It's just a regular story that anyone might post.

Only after the post gets a certain number of likes and shares does the scammer edit it and add something malicious. In fact, if you go back through your history of likes, you might find that some of them have changed to something you wouldn't have liked in a million years. So, what kinds of stories do scammers start with to trick people into liking and sharing?

One popular type of story is the emotional one. You've definitely seen posts showing you rescue animals and asking you to like if you think they're

cute. Or maybe it was a medical story where you're asked to like that the person was cured.

There are also the posts that ask you to like to show that you're against something the government is doing or disagree with something terrible happening in the world. Or maybe it's the "if I get X number of likes, then X will happen for me" or "I was challenged to get X number of likes," and so forth.

Basically, any post that asks you to like it for emotional reasons, unless you know the person, is quite probably a like-farm post. Of course, emotional posts aren't the only types of post you need to watch for.

Your best bet is to be very judicious about what you like and share on Facebook. Don't just reflexively click "like" on everything.

Take a look at where the post is coming from. If it's from someone you don't recognize, it could be a friend of a friend or it could be a complete stranger. It would be good to find out.

Don't forget that, in the end, not liking things isn't just a good security measure. It also reduces the clutter from you in your friends' news feeds, and their clutter in yours, so you can all spend more time seeing the really important

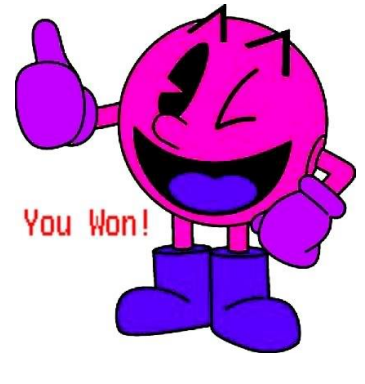

posts. That's a win-win for everyone.

### **Travel Websites**

#### **Smithsonian**

The Smithsonian institution has a massive collection of museums and galleries, as well as a zoo. Its Web site [www.si.edu](http://www.si.edu/) has pictures of (and information about) all of these centers.

#### **The Florida Aquarium**

Know a SCUBA-certified diver who lives (or is headed to) Florida? The Florida Aquarium in Tampa has a Dive With The Sharks program that will get him or her closer to sharks than we would ever care to go. If going toe-to-fin with a reef shark isn't your thing, click the Media Center link at the top of the main page and enjoy some stunning pictures and wallpapers.

[www.flaquarium.org](http://www.flaquarium.org/) 

#### **Batmobile History**

If you were watching television in the 1960's, you most likely watched the original Batman television series. And nothing personified that series like Batman's mode of transportation, the batmobile. Batmobile-History.com takes a look at the history of the famous car. Each entry featured includes pictures and a blurb about the car and in which story/episode it was used.

[www.batmobilehistory.com](http://www.batmobilehistory.com/)

#### **The Museum Of Science And Industry**

The Museum Of Science And Industry - Chicago's Web site is loaded with pictures of the exhibits. If you can't get to Chicago this summer, take a virtual trip to [www.msichicago.org.](http://www.msichicago.org/)

#### **Roadside America**

If you like offbeat tourist attractions, then [www.roadsideamerica.com](http://www.roadsideamerica.com/) claims it is the website for you. Match Stick Marvels in Gladbrook is on this site!

#### **Gas Buddy**

If you are doing any travelling in your car, you need gas and you probably want the cheapest gas. Gas Buddy is the app you should load on your Smart Phone. You can also go to their website [www.gasbuddy.com](http://www.gasbuddy.com/) on your computer and research the best prices for gas. You can put in a zip code for the city to which you are driving and find out the gas prices for that location.

## **New Desktop PC's For Sale**

Park Place Computers has two new desktop computers for sale. The computers were ordered for a business customer who later changed his mind. Stop by or give us a call or send an email if you need a good desktop computer for home or your business.

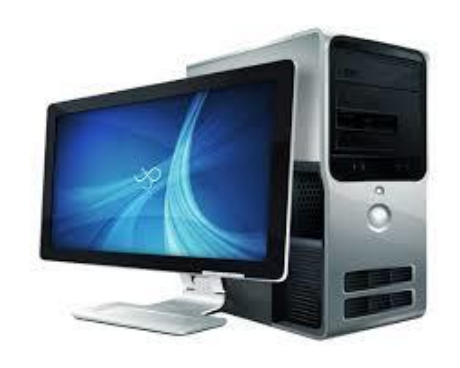

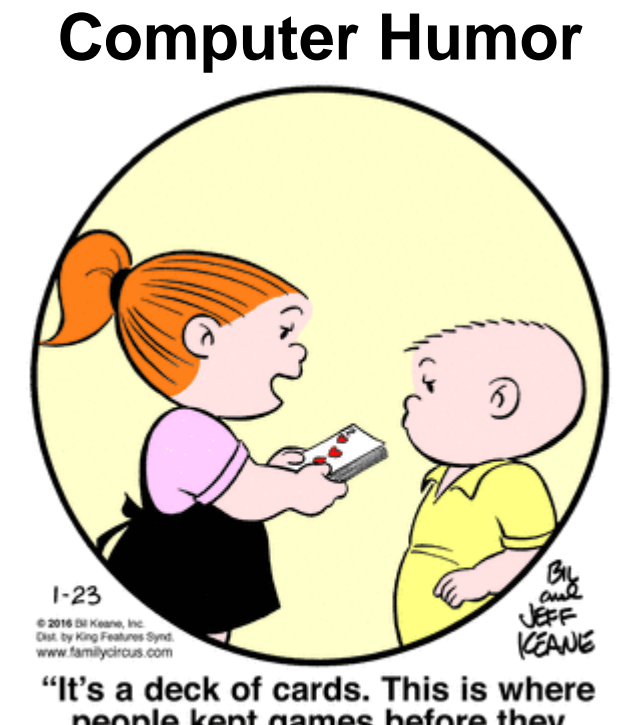

people kept games before they invented cell phones and computers."

**Park Place Computers**, City Centre, 16 East Main Street, Suite 180, Lower Level Marshalltown, IA 50158 Phone: **641-352-4424** Email: **[info@parkplacecomputers.com](mailto:info@parkplacecomputers.com)** Website: **[www.parkplacecomputers.com](http://www.parkplacecomputers.com/) Need a computer or computer instruction?--contact Park Place Computers**

P.S.—If you would no longer like to receive an email from Park Place Computers, please reply with your wishes. Thanks!